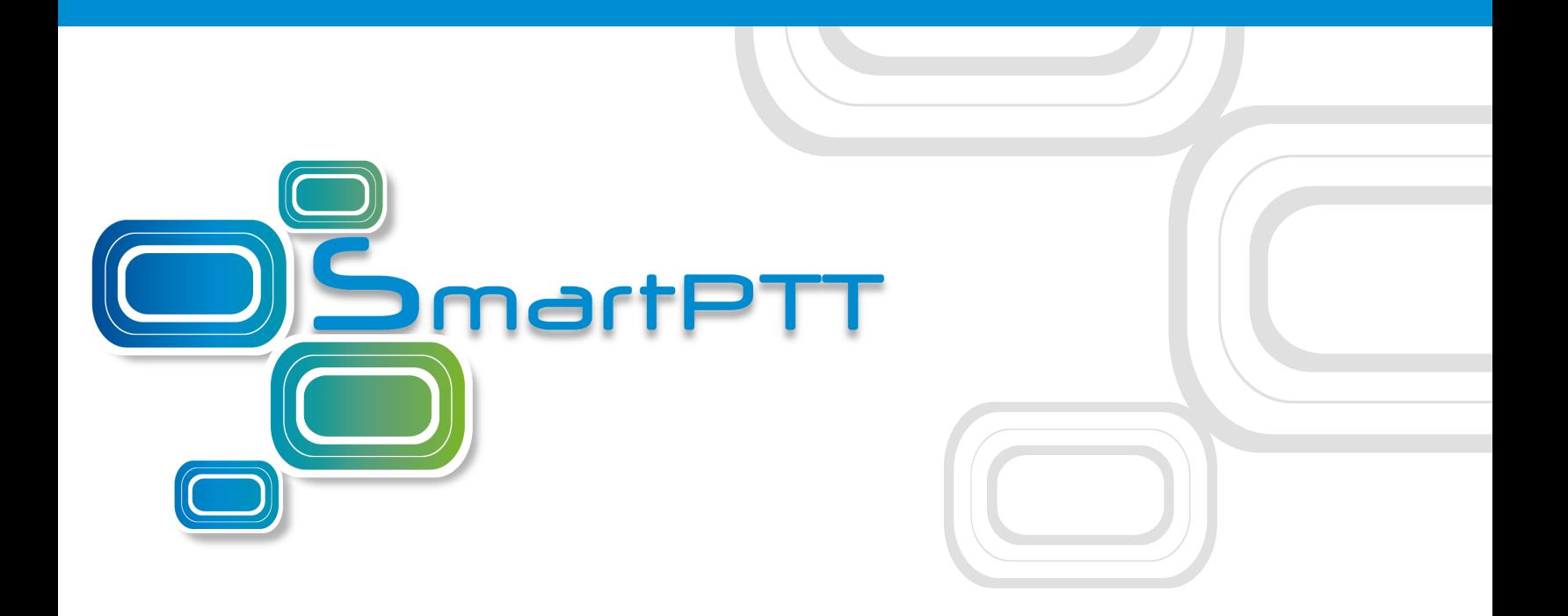

# Release Notes SmartPTT PLUS 9.4

November 2018

# **New and Updated Features**

### **NexLog Integration**

SmartPTT PLUS now supports the operation with NexLog [Recording](https://www.eventidecommunications.com/nexlog-recording-systems) System by Eventide. SmartPTT routes incoming and outgoing call records and provides the supplemental information (radio IDs, location data) to the NexLog server. The NexLog Recording feature is configured in SmartPTT Radioserver, and can be used alongside the native SmartPTT Voice Recording feature.

Integration with NexLog Recording System requires the corresponding SmartPTT license.

### **SmartPTT SCADA Integration**

SmartPTT PLUS can be integrated with SmartPTT SCADA, a software solution for data acquisition and remote control in real time. The solution is based on features provided by [AdapTel](https://smartptt.com/products/adaptel/) and Modbus-supporting devices. With SmartPTT SCADA integrated to the dispatch software, operators are able to monitor devices and facilities on maps, interact with them on Custom Consoles, and fully control each point over the **SCADA** panel. If alarm is detected, SmartPTT rules will be triggered to notify operators and radio users on emergency resolution necessity.

To integrate SmartPTT SCADA, the corresponding license is required in SmartPTT PLUS.

### **Control Stations Monitoring**

The SmartPTT Monitoring now supports control stations, including those connected over RG-1000e radio gateway. Operators now see control stations in the Topology tree (the **Topology** panel), receive alarm notifications from them (the **Monitoring** panel) and view the service information. The feature is provided under the "Monitoring" license.

# **Upgraded Web Client**

SmartPTT Web Client has been redesigned and now provides all the features in the new user interface. It offers higher capacity and performance. Its installation and configuration have become much simpler than before.

For the location feature, customers need to obtain API Key from Google, Inc.

### **Web Pages**

In SmartPTT Dispatcher, operators can access pre-configured websites. Each website opens in the dedicated SmartPTT Dispatcher panel.

To ensure stable SmartPTT Dispatcher performance, web pages must be compatible with Internet Explorer 11 and should not contain audio or video elements.

## **Enhanced Hotkeys**

In SmartPTT Dispatcher, operators can use hotkeys (shortcuts) for more actions. They can apply an action to the particular radio, or talkgroup, or an object that will be selected at the moment of the action execution. As a number of supported actions is increased, the search box is added to the configuration window. It simplifies the hotkey management.

# **Enhancements and Changes**

#### **Updated Installer**

SmartPTT now provides updated installer with added Web Client and Audio Proxy.

#### **Enhanced Call System**

SmartPTT now offers better performance and stability for handling higher call volumes.

#### **Topology Panel Update**

Added a zoom slider to the **Topology** panel in SmartPTT Dispatcher.

#### **Moved Audio Recording Settings**

The audio recording settings are now available in a separate pane (**Audio Recording Settings**) in SmartPTT Radioserver Configurator.

#### **Customer Google API Key**

To use Google Maps in SmartPTT Dispatcher, users now need to specify the Google API key. For details, see *Radioserver Configurator User Guide* and *Dispatcher User Guide*.

# **Removed Features**

- SmartPTT Client API is no longer supported.
- SmartPTT Mobile is not longer supported.
- The **Topology** panel no longer provides repeaters peer map membership (the **Included in peer map, no connection** and **Not included in peer map, connected** elements have been removed) in SmartPTT Dispatcher.

# **Fixed Issues**

- 1. SmartPTT Dispatcher crashes at some user actions.
- 2. Private calls between telephone subscribers and radios are not displayed in SmartPTT Dispatcher if the operator is assigned the private call monitoring permission.
- 3. Incorrect call records saving.
- 4. Incorrect functioning of the PTT button under certain conditions.
- 5. Incorrect functioning of the GPS Batching feature under certain conditions.
- 6. Malfunctioning of the control stations connected over GPIO.
- 7. Incorrect display of the radio registrations reported by the Indoor Tracking feature in NAI networks.

# **Known Issues**

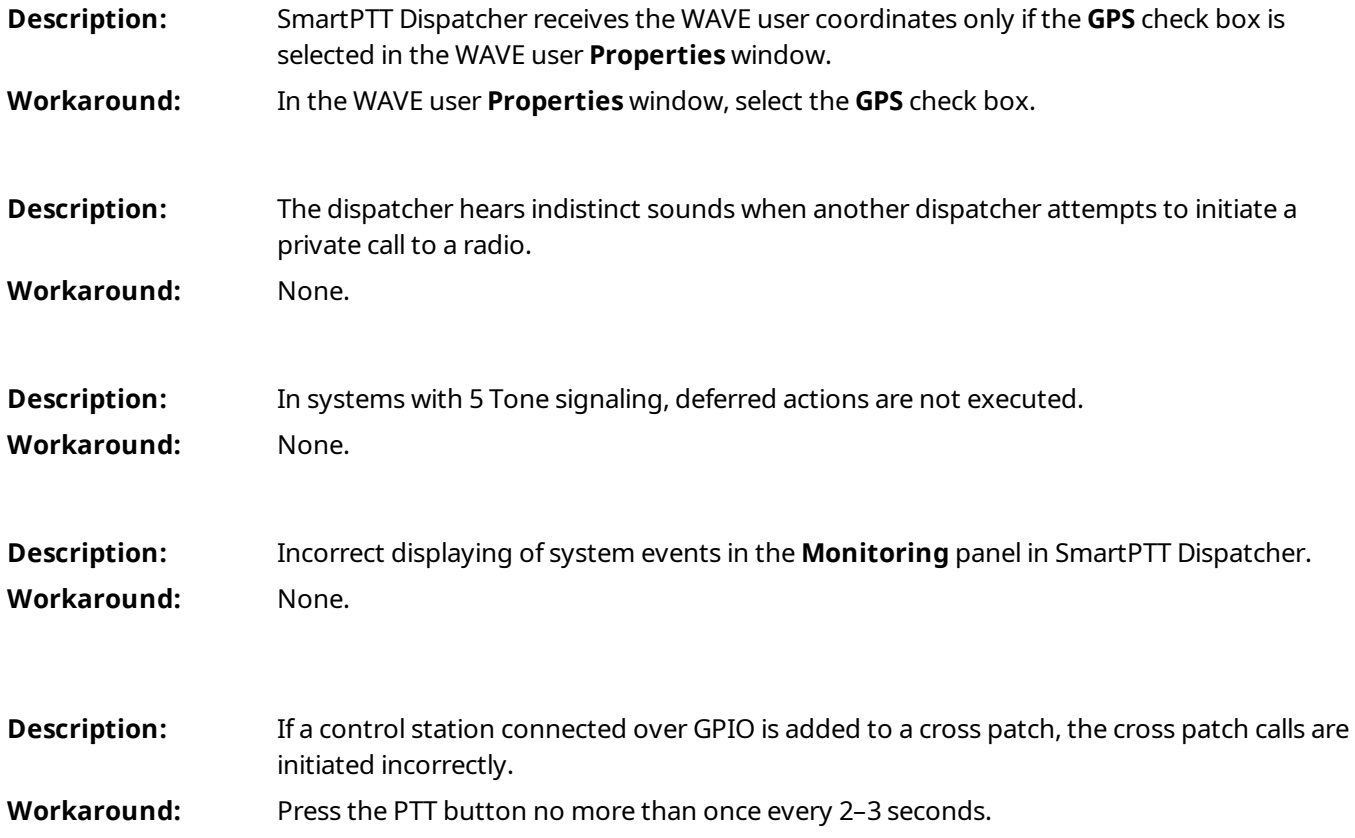

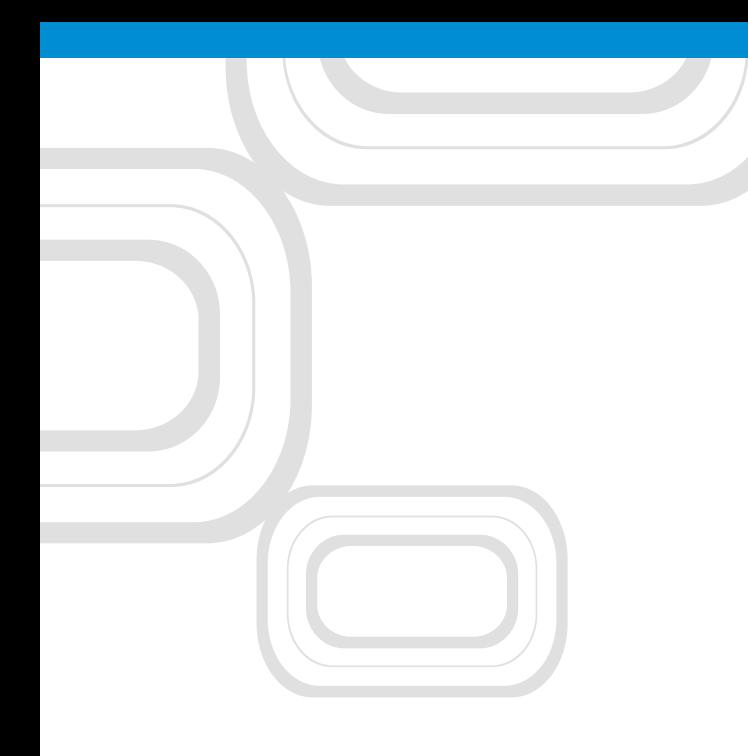

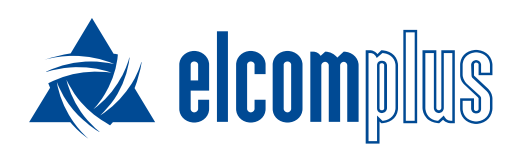

[tomsk@elcomplus.ru](mailto:tomsk@elcomplus.ru?subject=<%EMAIL_SUBJECT%>)

+7 38-22 522-511

130a Prospekt Frunze, Tomsk, 634021, Russia